## Simulações Computacionais de Sistemas Complexos

Thadeu Penna

Instituto de Física Universidade Federal Fluminense tjpp@if.uff.br

### <span id="page-0-0"></span>V Escola do CBPF, 2004

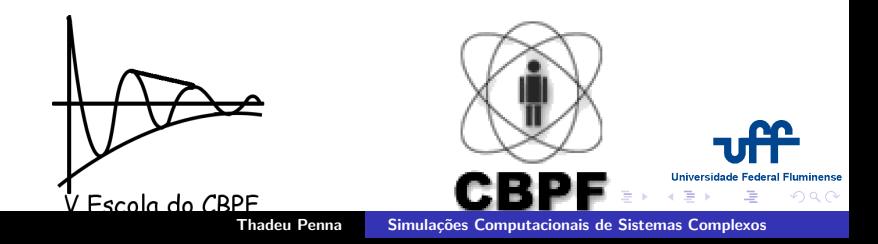

[Aula I](#page-6-0) Aula II Testes de Números Aleatórios Caminhadas Aleatórias Percolação

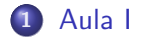

<span id="page-1-0"></span>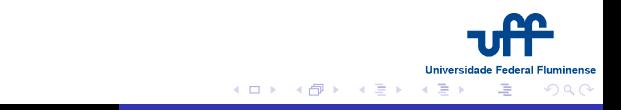

[Aula I](#page-6-0) Aula II Testes de Números Aleatórios Caminhadas Aleatórias Percolação

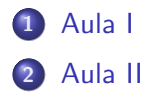

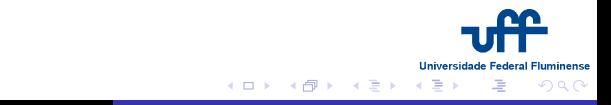

[Aula I](#page-6-0) Aula II Testes de Números Aleatórios Caminhadas Aleatórias Percolação

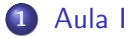

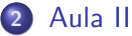

- 3 Testes de Números Aleatórios
	- **·** Integração
	- **·** Rejeição
	- · Método da Transformação

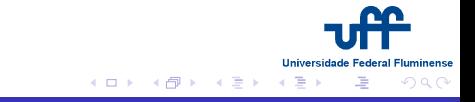

[Aula I](#page-6-0) Aula II Testes de Números Aleatórios Caminhadas Aleatórias Percolação

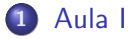

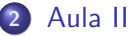

- 3 Testes de Números Aleatórios
	- Integração
	- · Rejeição
	- Método da Transformação
- 4 Caminhadas Aleatórias

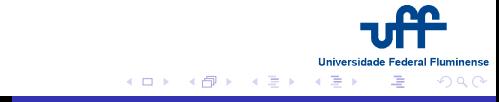

[Aula I](#page-6-0) Aula II Testes de Números Aleatórios Caminhadas Aleatórias Percolação

# Aula III

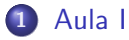

- 3 Testes de Números Aleatórios
	- Integração
	- **•** Rejeição
	- Método da Transformação
- Caminhadas Aleatórias
- 5 Percolação
	- Definições
	- **•** [Burning](#page-40-0)

### Tabela Verdade

### Operações Booleanas

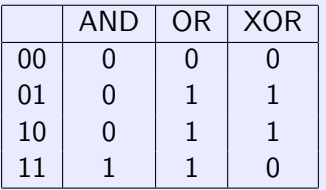

<span id="page-6-0"></span>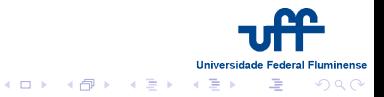

# LCG

### Operações Booleanas

<span id="page-7-0"></span>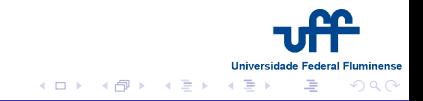

# LCG

### Operações Booleanas

Da forma

$$
x(n) = (a * x(n-1) + b) \mod M
$$

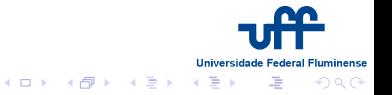

LCG

### Operações Booleanas

Da forma

$$
x(n) = (a * x(n-1) + b) \mod M
$$

com valores especiais para a e M

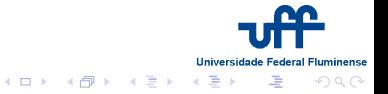

LCG

#### Operações Booleanas

Da forma

$$
x(n) = (a * x(n-1) + b) \mod M
$$

com valores especiais para a e M Exemplos:  $a = 16807$  (Park e Muller), 65539 (IBM RANDU), 69621, 1103515245 e  $M = 2^{31} - 1$ 

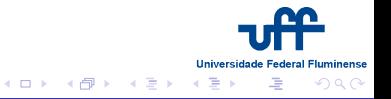

LCG

#### Operações Booleanas

Da forma

$$
x(n) = (a * x(n-1) + b) \mod M
$$

com valores especiais para a e M Exemplos:  $a = 16807$  (Park e Muller), 65539 (IBM RANDU), 69621, 1103515245 e  $M = 2^{31} - 1$ Para 64 bits  $a = 13^{13}$ , 44485709377909

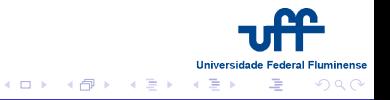

LCG

#### Operações Booleanas

Da forma

$$
x(n) = (a * x(n-1) + b) \mod M
$$

com valores especiais para a e M Exemplos:  $a = 16807$  (Park e Muller), 65539 (IBM RANDU), 69621, 1103515245 e  $M = 2^{31} - 1$ Para 64 bits  $a = 13^{13}$ , 44485709377909 Rápidos e gastam pouca memória

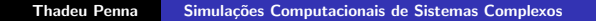

イロメ メタメ メミメ メミメ

Universidade

 $\equiv$ 

### Outros Geradores

#### Outros Geradores

• Recursivos Múltiplos  $x_n = (a_1x_{n-1} + a_2x_{n-2})$  mod m com  $a_1 = 271828183$ ,  $a_2 = 314159269$  e  $m = 2^{31} - 1$ .

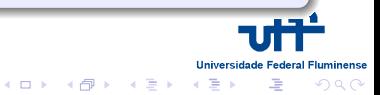

### Outros Geradores

#### Outros Geradores

- Recursivos Múltiplos  $x_n = (a_1x_{n-1} + a_2x_{n-2})$  mod m com  $a_1 = 271828183$ ,  $a_2 = 314159269$  e  $m = 2^{31} - 1$ .
- Kirkpatrick and Stoll  $x_n = x_{n-103} \otimes x_{n-250}$

 $(1,1)$   $(1,1)$   $(1,1)$   $(1,1)$   $(1,1)$   $(1,1)$   $(1,1)$   $(1,1)$   $(1,1)$   $(1,1)$ 

**Universidade Federal** 

 $\equiv$ 

### Outros Geradores

#### Outros Geradores

- $\bullet$  Recursivos Múltiplos  $x_n = (a_1x_{n-1} + a_2x_{n-2})$  mod m com  $a_1 = 271828183$ ,  $a_2 = 314159269$  e  $m = 2^{31} - 1$ .
- Kirkpatrick and Stoll  $x_n = x_{n-103} \otimes x_{n-250}$
- RANLUX (período de  $10^{171}$ )

**Universidade** 

 $\equiv$ 

## Outros Geradores

#### Outros Geradores

- Recursivos Múltiplos  $x_n = (a_1x_{n-1} + a_2x_{n-2})$  mod m com  $a_1 = 271828183$ ,  $a_2 = 314159269$  e  $m = 2^{31} - 1$ .
- Kirkpatrick and Stoll  $x_n = x_{n-103} \otimes x_{n-250}$
- RANLUX (período de  $10^{171}$ )
- Tausworthe  $x_n = (s1_n ⊗ s2_n ⊗ s3_n)$ , com três números embaralhados com ⊗.

イロメ メタメ メミメ メミメ

Universidade

## Outros Geradores

#### Outros Geradores

- Recursivos Múltiplos  $x_n = (a_1x_{n-1} + a_2x_{n-2})$  mod m com  $a_1 = 271828183$ ,  $a_2 = 314159269$  e  $m = 2^{31} - 1$ .
- Kirkpatrick and Stoll  $x_n = x_{n-103} \otimes x_{n-250}$
- RANLUX (período de  $10^{171}$ )
- Tausworthe  $x_n = (s1_n ⊗ s2_n ⊗ s3_n)$ , com três números embaralhados com ⊗.
- Lagged Fibonacci  $r_n = r_{n-A} \otimes r_{n-B} \otimes r_{n-C} \otimes r_{n-D}$  com  $A = 471, B = 1586, C = 6988, D = 9689.$

イロメ メ御メ メミメ メミメ

Universidade

<span id="page-18-0"></span>Integração Rejeição Método da Transformação

### Método de Monte Carlo

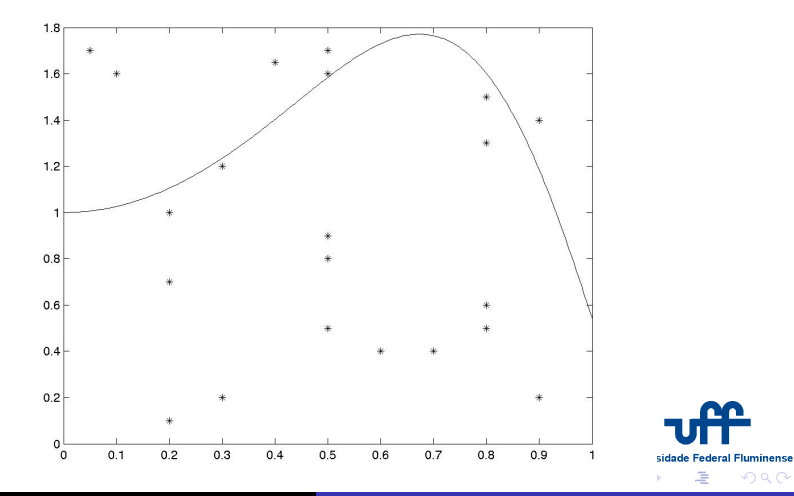

Integração Rejeição Método da Transformação

### Cálculo de Pi

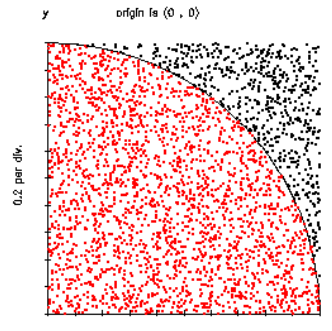

0.2 per div.

Prob: Calcule o volume de uma esfera de raio unitário para Universidade Fluminense  $d = 2.10$  dimensões. イロメ メ御メ メミメ メミメ ă  $2Q$ 

Integração Rejeição Método da Transformação

### Volume do Torus Cortado

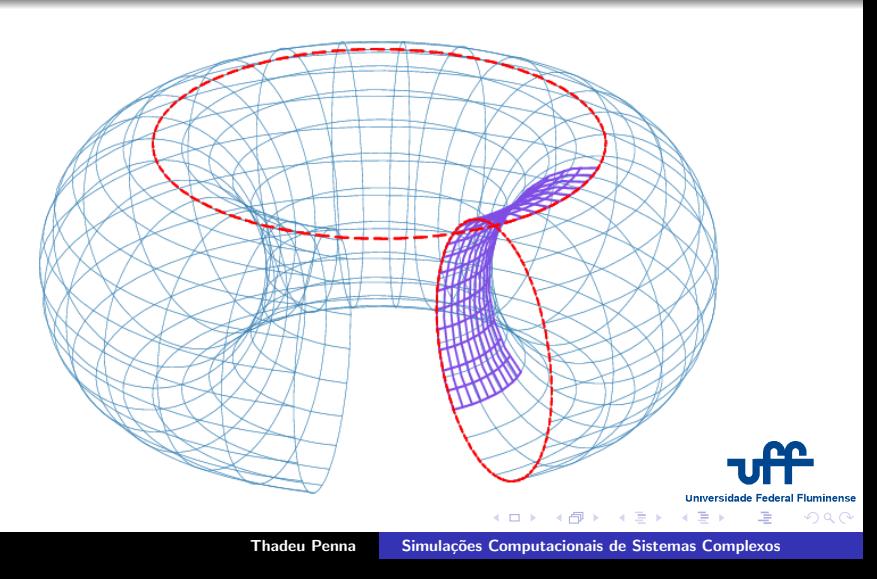

<span id="page-21-0"></span>Integração Rejeição Método da Transformação

### Rejeição por von Neumann

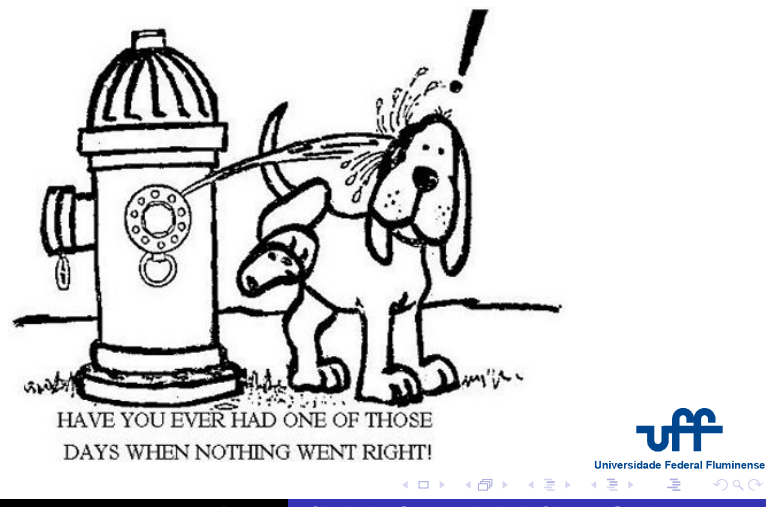

Integração Rejeição Método da Transformação

### Rejeição por von Neumann

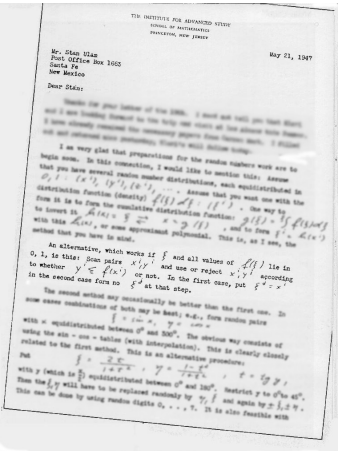

<span id="page-22-0"></span>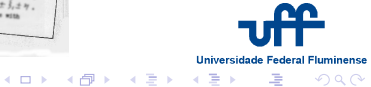

Integração Rejeição Método da Transformação

### Método da Rejeição

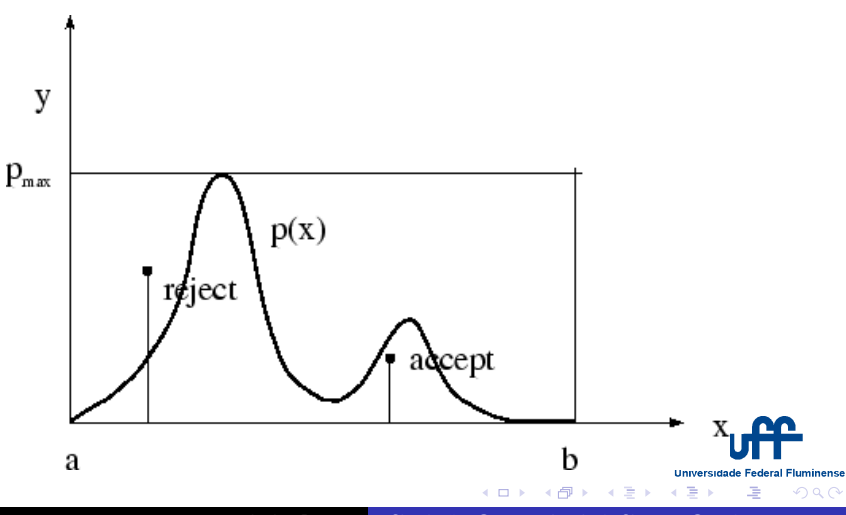

Integração Rejeição Método da Transformação

### Método da Rejeição Otimizado

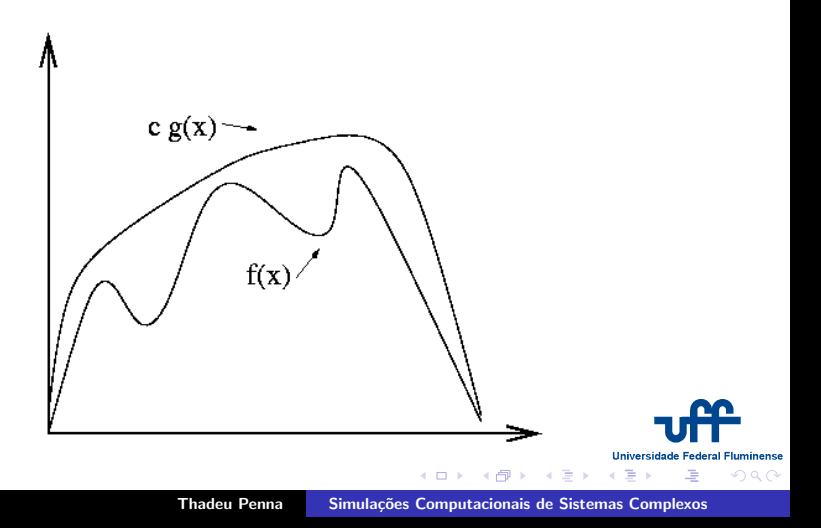

Integração Rejeição Método da Transformação

# Definição

#### Transformação

Seja  $p(x)$  a distribuição desejada, com  $y = P(x) = \int p(x') dx'$ .  $P^{-1}(y)$  é conhecida. Se  $y$  é aleatório (uniforme), então  $x = P^{-1}(y)$  é distribuida segundo  $p(x)$ .

Exemplos: 
$$
p(x) = e^{-x}
$$
,  $y = e^{-x}$ ,  $x = -\ln(y)$ 

<span id="page-25-0"></span>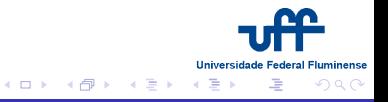

Integração Rejeição Método da Transformação

# Definição

### Transformação

Seja 
$$
p(x)
$$
 a distribuição desejada, com  $y = P(x) = \int p(x')dx'$ .  
\n $P^{-1}(y)$  é conhecida.  
\nSe y é aleatório (uniforme), então  
\n $x = P^{-1}(y)$  é distribuida segundo  $p(x)$ .

Exemplos: 
$$
p(x) = e^{-x}
$$
,  $y = e^{-x}$ ,  $x = -\ln(y)$ 

Prob: Adapte o método da transformação para a Lorentziana. Teste-o.

メロメ メタメ メミメ メミメ

**Universidade Federal Fluminense** 

<span id="page-26-0"></span> $290$ 

 $\equiv$ 

Integração Rejeição Método da Transformação

## Box-Muller

### Gerando Gaussianas

$$
z_1 = \sqrt{-2 \ln x_1} \cos(2\pi x_2)
$$
  

$$
z_2 = \sqrt{-2 \ln x_1} \sin(2\pi x_2)
$$

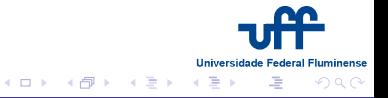

Integração Rejeição Método da Transformação

## Box-Muller

### Gerando Gaussianas

$$
z_1 = \sqrt{-2 \ln x_1} \cos(2\pi x_2)
$$
  

$$
z_2 = \sqrt{-2 \ln x_1} \sin(2\pi x_2)
$$

Prob: Implemente o método de Box-Muller e compare-o com o método da rejeição (tempo e convergência)

メロメ メタメ メミメ メミメ

**Universidade Federal** 

 $\equiv$ 

**Fluminense** 

 $290$ 

### Caminhada Aleatória

A cada intervalo de tempo, o caminhante dá um passo de tamanho unitário

4 direções possíveis:  $N, S, \mathcal{L}, \mathcal{O}$ 

<span id="page-29-0"></span>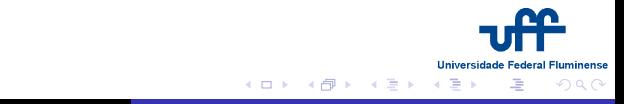

### Caminhada Aleatória

A cada intervalo de tempo, o caminhante dá um passo de tamanho unitário.

4 direções possíveis:  $N, S, L, O$ 

Caminhada aleatória em duas dimensões

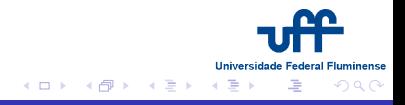

## Caminhada Aleatória

A cada intervalo de tempo, o caminhante dá um passo de tamanho unitário

4 direções possíveis:  $N, S, \mathcal{L}, \mathcal{O}$ 

Caminhada aleatória em duas dimensões

Podemos calcular médias em diversas configurações.

Podemos dividir o espaço em blocos e verificar a ocupação.

Difusão de 10 caminhantes

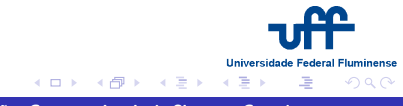

## Caminhada Aleatória

A cada intervalo de tempo, o caminhante dá um passo de tamanho unitário.

4 direções possíveis:  $N, S, \mathcal{L}, \mathcal{O}$ 

Caminhada aleatória em duas dimensões

Podemos calcular médias em diversas configurações.

Podemos dividir o espaço em blocos e verificar a ocupação.

Difus˜ao de 10 caminhantes

Microesferas de poliestireno em suspensão: 2,1 e 0.5 mícrons.

Sistema Real 10s

イロメ メ御メ メミメ メミメ

つひへ

## Caminhada Aleatória

A cada intervalo de tempo, o caminhante dá um passo de tamanho unitário.

4 direções possíveis:  $N, S, \mathcal{L}, \mathcal{O}$ 

Caminhada aleatória em duas dimensões

Podemos calcular médias em diversas configurações.

Podemos dividir o espaço em blocos e verificar a ocupação.

Difusão de 10 caminhantes

Microesferas de poliestireno em suspensão: 2,1 e 0.5 mícrons. Sistema Real 10s

Comportamento do  $< R >$  e  $< R^{2} >$  <u>Lei de Einstein</u>

イロメ メ御メ メミメ メミメ

つひへ

**Definições** [Burning](#page-40-0)

### Percolação

• Rede  $L \times L$ 

<span id="page-34-0"></span>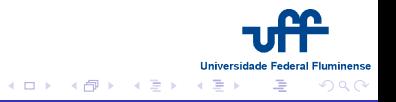

**Definições** [Burning](#page-40-0)

#### Percolação

- Rede  $L \times L$
- $\circ$  Sítios ocupados com probabilidade  $p$

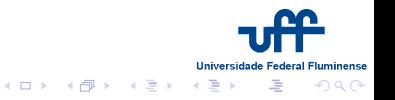

**Definições** [Burning](#page-40-0)

#### Percolação

- Rede  $L \times L$
- $\bullet$  Sítios ocupados com probabilidade p
- $\circ$   $p_c$ : Qual o menor p tal que a informação percorra a rede ?

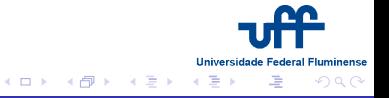

Definições [Burning](#page-40-0)

### Percolação

- Rede  $I \times I$
- $\bullet$  Sítios ocupados com probabilidade p
- $\bullet$   $p_c$ : Qual o menor p tal que a informação percorra a rede ?

Gerando a configuração inicial

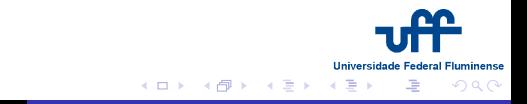

Definições [Burning](#page-40-0)

### Percolação

- Rede  $I \times I$
- $\bullet$  Sítios ocupados com probabilidade p
- $\bullet$   $p_c$ : Qual o menor p tal que a informação percorra a rede ?

Checando a configuração

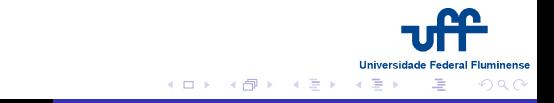

**Definições** [Burning](#page-40-0)

#### Percolação

- Rede  $L \times L$
- $\bullet$  Sítios ocupados com probabilidade p
- $\bullet$   $p_c$ : Qual o menor p tal que a informação percorra a rede?

<span id="page-39-0"></span>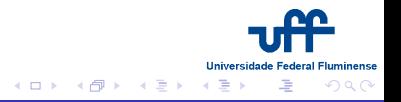

**Definições** [Burning](#page-46-0)

### Burning

Verdes: nunca queimaram

<span id="page-40-0"></span>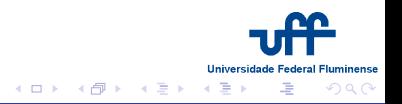

Definições [Burning](#page-46-0)

- Verdes: nunca queimaram
- o Vermelhas: estão queimando (sítios ativos)

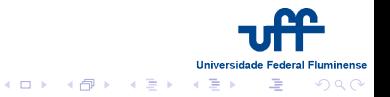

Definições [Burning](#page-46-0)

- Verdes: nunca queimaram
- · Vermelhas: estão queimando (sítios ativos)
- Pretas: queimaram em algum instante anterior

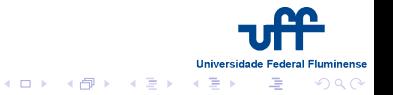

Definições [Burning](#page-46-0)

- Verdes: nunca queimaram
- · Vermelhas: estão queimando (sítios ativos)
- Pretas: queimaram em algum instante anterior
- o Queimarão no passo seguinte

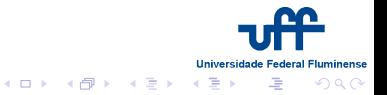

Definições **[Burning](#page-46-0)** 

### Burning

- Verdes: nunca queimaram
- Vermelhas: estão queimando (sítios ativos)
- Pretas: queimaram em algum instante anterior
- o Queimarão no passo seguinte

Burning em ação

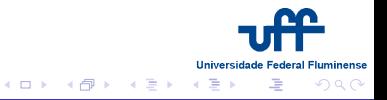

Definições [Burning](#page-46-0)

### Burning

- Verdes: nunca queimaram
- Vermelhas: estão queimando (sítios ativos)
- Pretas: queimaram em algum instante anterior
- o Queimarão no passo seguinte

Identificando o cluster percolante

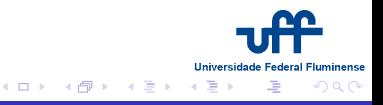

Definições [Burning](#page-40-0)

- Verdes: nunca queimaram
- · Vermelhas: estão queimando (sítios ativos)
- Pretas: queimaram em algum instante anterior
- o Queimarão no passo seguinte

<span id="page-46-0"></span>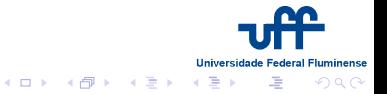